## The Beginner's Guide to Color Theory

Color theory is the study of how colors interact with each other. It is a fascinating and complex subject that can be used to create stunning works of art. This beginner's guide will teach you everything you need to know about color theory, from the basics of color wheels to advanced techniques for creating harmonious color schemes.

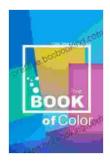

#### THE BOOK Of COLOR: The Beginner's Guide To Color

**Theory** by Polina Traore I Dana Kaledin

| 🚖 🚖 🚖 🚖 🛔 4.1 out of 5         |             |  |
|--------------------------------|-------------|--|
| Language                       | : English   |  |
| File size                      | : 18485 KB  |  |
| Text-to-Speech                 | : Enabled   |  |
| Screen Reader                  | : Supported |  |
| Enhanced typesetting : Enabled |             |  |
| Print length                   | : 69 pages  |  |
| Lending                        | : Enabled   |  |
|                                |             |  |

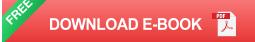

#### **The Color Wheel**

The color wheel is a tool that helps you understand how colors relate to each other. It is a circle that is divided into 12 equal parts, each of which represents a different color. The three primary colors are red, yellow, and blue. The three secondary colors are green, orange, and purple. The six tertiary colors are red-orange, yellow-orange, yellow-green, blue-green, blue-violet, and red-violet.

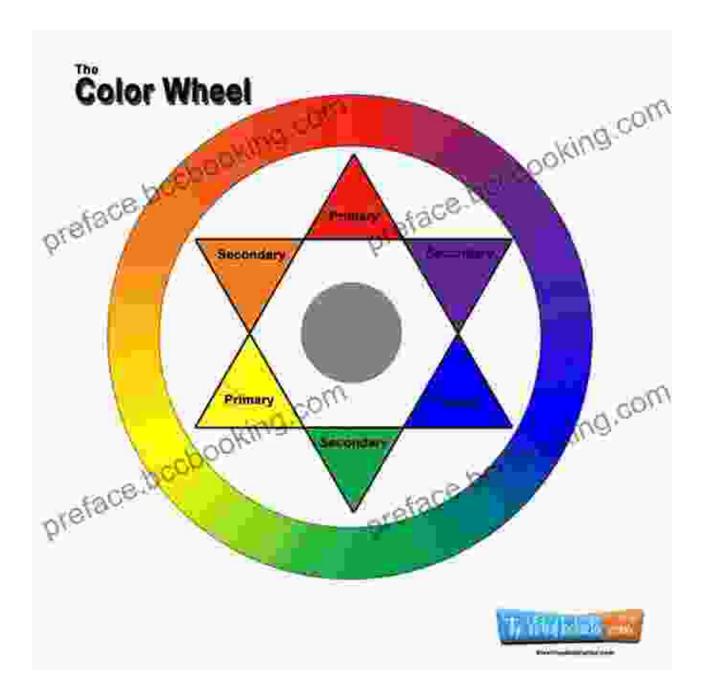

#### **Color Harmony**

Color harmony is the pleasing arrangement of colors in a design. There are many different ways to create color harmony, but some of the most common methods include:

- Complementary colors: Complementary colors are colors that are opposite each other on the color wheel. They create a high contrast effect that can be very eye-catching.
- Analogous colors: Analogous colors are colors that are next to each other on the color wheel. They create a more subtle and harmonious effect.
- Triadic colors: Triadic colors are colors that are evenly spaced around the color wheel. They create a more complex and interesting effect.
- Monochromatic colors: Monochromatic colors are shades of the same color. They create a very unified and calming effect.
- Warm colors: Warm colors are colors that are associated with heat and energy, such as red, orange, and yellow. They can create a feeling of excitement and warmth.
- Cool colors: Cool colors are colors that are associated with cold and calmness, such as blue, green, and purple. They can create a feeling of serenity and peace.
- Neutral colors: Neutral colors are colors that are not on the color wheel, such as black, white, and gray. They can be used to create a variety of effects, from dramatic to subtle.

#### **Using Color Theory in Your Art**

Color theory can be used to create a wide variety of effects in your art. You can use it to create harmonious color schemes, to create contrast, to add depth and dimension, and to express your emotions. By understanding the basics of color theory, you can take your art to the next level.

Color theory is a powerful tool that can be used to create stunning works of art. This beginner's guide has given you a basic overview of color theory, but there is much more to learn. The best way to learn about color theory is to experiment with different colors and see what effects you can create. So go ahead, grab your paints and brushes and start experimenting!

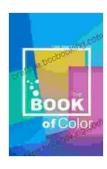

#### THE BOOK Of COLOR: The Beginner's Guide To Color

**Theory** by Polina Traore I Dana Kaledin

| 🚖 🚖 🚖 🚖 4.1 out of 5           |             |  |
|--------------------------------|-------------|--|
| Language                       | : English   |  |
| File size                      | : 18485 KB  |  |
| Text-to-Speech                 | : Enabled   |  |
| Screen Reader                  | : Supported |  |
| Enhanced typesetting : Enabled |             |  |
| Print length                   | : 69 pages  |  |
| Lending                        | : Enabled   |  |
|                                |             |  |

DOWNLOAD E-BOOK

#### **IELTS Speaking**

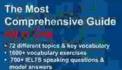

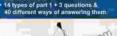

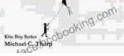

# Master IELTS Speaking: The Ultimate Guide to Success

Kickstart Your IELTS Journey with the Most Comprehensive Guide Are you preparing for the IELTS exam but feeling overwhelmed by the Speaking section?...

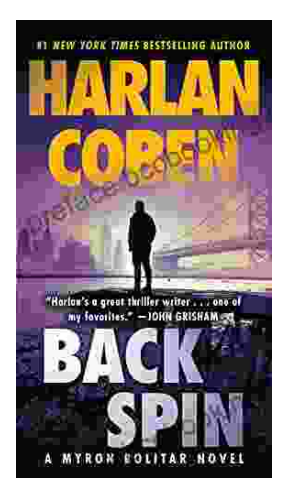

### Back Spin: A Thrilling Myron Bolitar Novel

Get ready to embark on a heart-pounding journey with the enigmatic Myron Bolitar, a former sports agent turned shrewd private investigator, in Harlan Coben's...